CSCI 1321

October 7, 2003

CSCI 1321

October 7, 2003

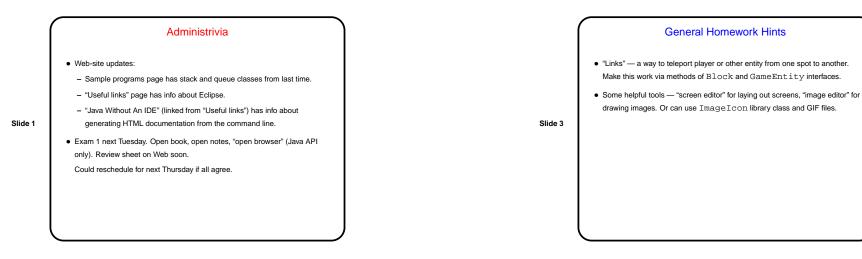

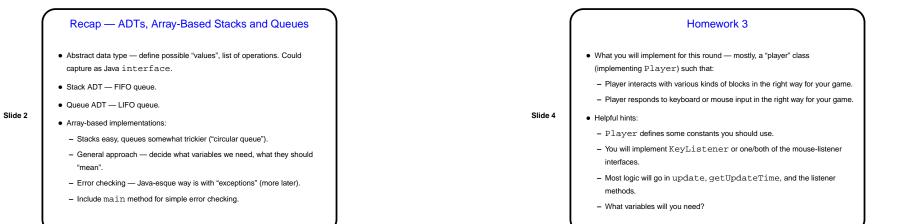

CSCI 1321

October 7, 2003

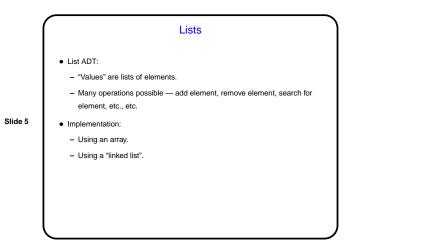

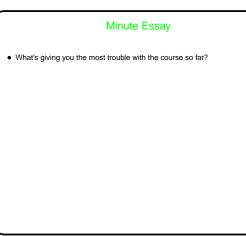

Slide 6